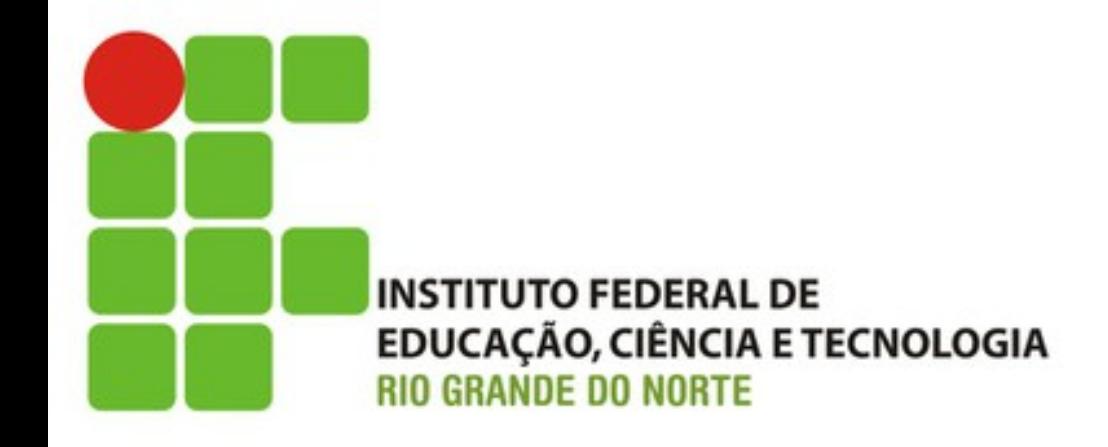

# Fundamentos da Plataforma Java EE

Prof. Fellipe Aleixo (*fellipe.aleixo@ifrn.edu.br*) 

Como a plataforma Java EE trata o

#### **SERVIÇO DE NOMES**

## Serviço de Nomes

- Num sistema distribuído os componentes necessitam acessar outros componentes, bem como os recursos
- Na JEE o serviço de nomes é o *Java Naming and Directory Interface* (JNDI)
- Cada componente e/ou recurso é associado a um nome único
	- Exemplo: **java:comp/DefaultDataSource**

#### Recursos

- São objetos que proporcionam conexão aos serviços oferecidos pela plataforma
	- Exemplos:
		- Serviço de armazenamento persistente
		- Serviço de mensagens assíncronas

• Um administrador é responsável por criar os recursos e associa-los a um *namespace* 

# Injeção de Dependência

• Os recursos podem ser "injetados" em um componente da aplicação através de anotação – **@Resource**

• Outra opção é especificar o que deve ser injetado através dos descritores de implantação 

#### Armazenamento Persistente

- Para o armazenamento persistente das informações do sistema geralmente utilizamos um banco de dados relacional
	- Acesso através da API JDBC – através de um objeto **DataSource**
	- Um objeto DataSource pode ser imaginado como uma fábrica de conexões para um banco de dados
		- Método getConnection()

#### Recurso JDBC

• Um objeto DataSource pode ser registrado com um nome JNDI 

– Tal objeto implementa um "pool de conexões" 

• Aplicações que usam a API de persistência Java – JPA especificam um DataSource em um arquivo denominado de **persistence.xml**

– **<jta-data-source>jdbc/MyOrderDB</jta-data-source>** 

### Criação de Recursos

- Antes de implantar e executar aplicações corporativas, os recursos necessários precisam ser criados
	- $-$  Através de utilitários disponibilizados pelos servidores de aplicação específicos

Como a plataforma Java EE trata a

# **INJEÇÃO DE REFERÊNCIAS**

# Injeção

- A plataforma Java EE provê dois mecanismos
	- Injeção de recurso
	- Injeção de dependência

• Tais mecanismos permitem que componentes obtenham a referência a um recurso ou outro componente sem ter que instanciar

# Injeção

• As referências necessárias são declaradas (geralmente interfaces) e anotadas – A anotação define um "ponto de injeção" 

• Em tempo de execução, o contêiner providencia a instanciação e atribuição dos elementos desejados 

## Injeção de Recurso

- Permite a injeção de qualquer recurso disponível no *namespace* JNDI
- Exemplo:

 ... 

} 

public class MyServlet extends HttpServlet { **@Resource**(name="java:comp/DefaultDataSource") private javax.sql.DataSource dsc; 

## Injeção de Recurso

• De forma semelhante, pode ser anotado um método modificador da referência desejada 

public class MyServlet extends HttpServlet { private javax.sql.DataSource dsc; 

}

```
				...	
				@Resource(name="java:comp/DefaultDataSource")	
				public void setDsc(java.sql.DataSource ds)	{	
  dsc = ds;				}
```
# Injeção de Dependência

- Permite que um componente da aplicação tenha acesso a outro componente distribuído
	- No componente dependente ocorre a declaração do elemento do qual depende
	- O contêiner providencia a instanciação e a injeção das referências às mesmas nos pontos de injeção
	- A injeção ocorrem em tempo de execução

# Injeção de Dependência

• A injeção de dependência do Java EE leva em consideração o escopo desejado 

@javax.enterprise.context.RequestScoped public class CurrencyConverter { ... }

• O ponto de injeção é marcado por **@Inject** 

public class MyServlet extends HttpServlet { @Inject CurrencyConverter cc; 

 ... 

} 

## Diferença entre os Tipos de Injeção

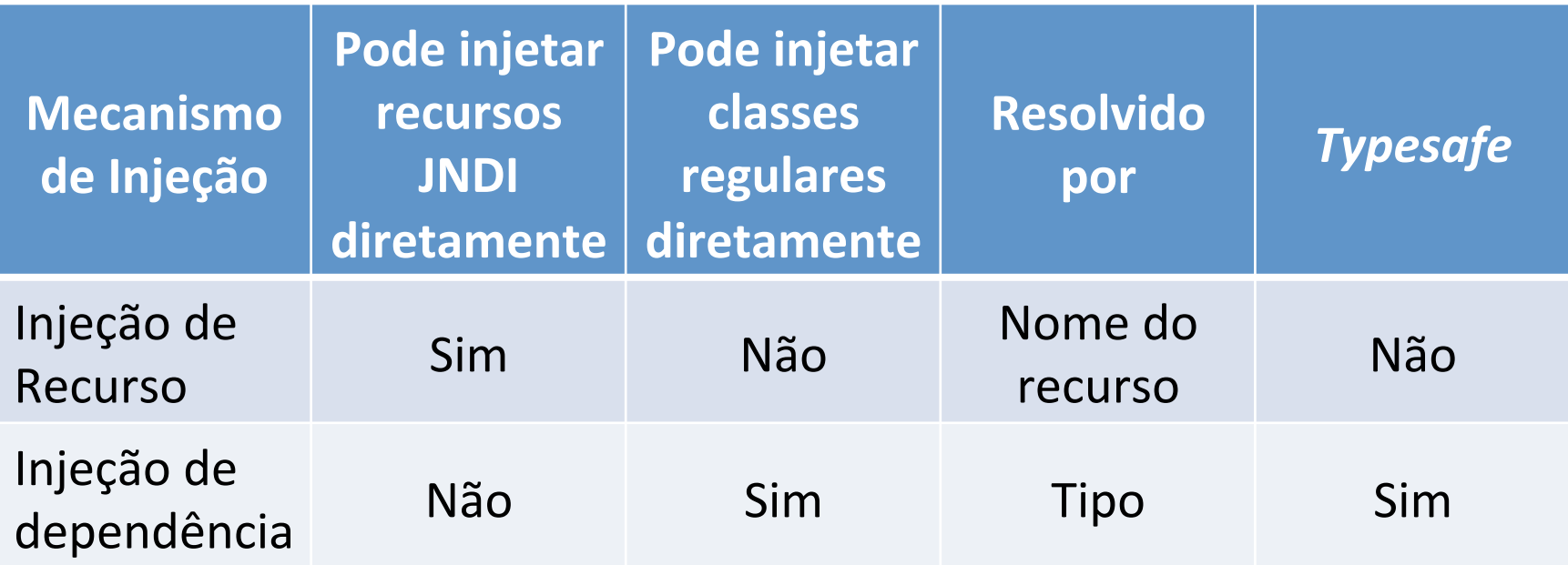

# **EMPACOTAMENTO DE APLICAÇÕES**

Como a plataforma Java EE propõe o

### Empacotamento de Aplicações

- Uma aplicação corporativa pode ser empacotada em
	- Um arquivo Java – JAR
	- Um arquivo Web – WAR
	- Um arquivo *Enterprise* – EAR
- Vários módulos Java EE podem ser empacotados em tais arquivos

## Estrutura de um Pacote EAR

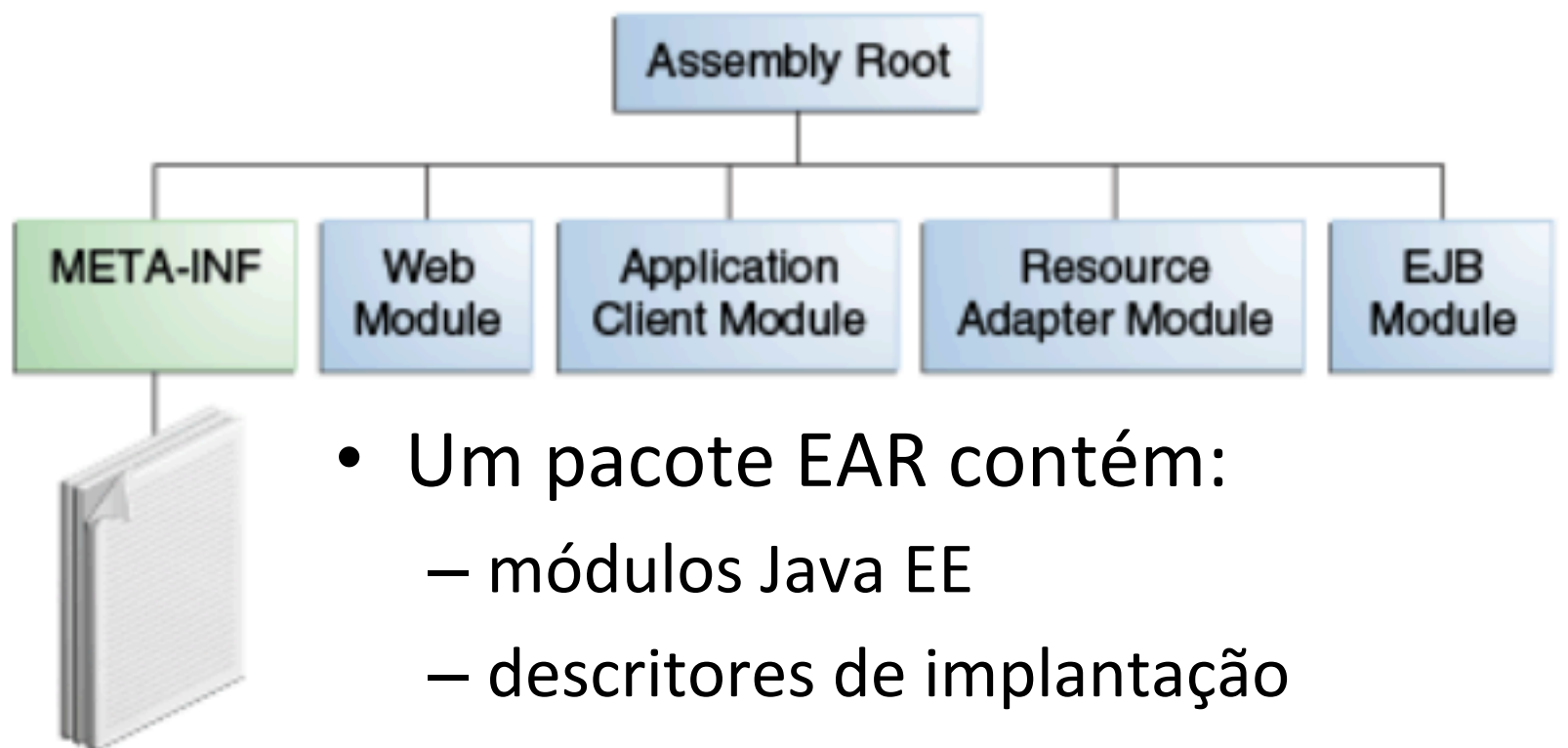

– instruções através de anotações application.xml glassfish-application.xml (optional)

## Módulos Java EE

- Tipos de módulos Java EE
	- Módulo EJB
		- Contém classes Java ou EJBs (JAR)
	- Módulo Web
		- Contém componentes Web (JSP, Servlets, etc.) (WAR)
	- Módulo de aplicação cliente
		- Contém classes Java (JAR)
	- Módulo de adaptador de recurso
		- Contém interfaces, classes e bibliotecas nativas (RAR)

### Empacotando EJBs em um EJB JAR

- Um EJB JAR é portável e pode ser utilizado em várias aplicações
- Uma aplicação Java EE pode conter um **ou mais** módulos EJB (dentro do EAR correspondente)

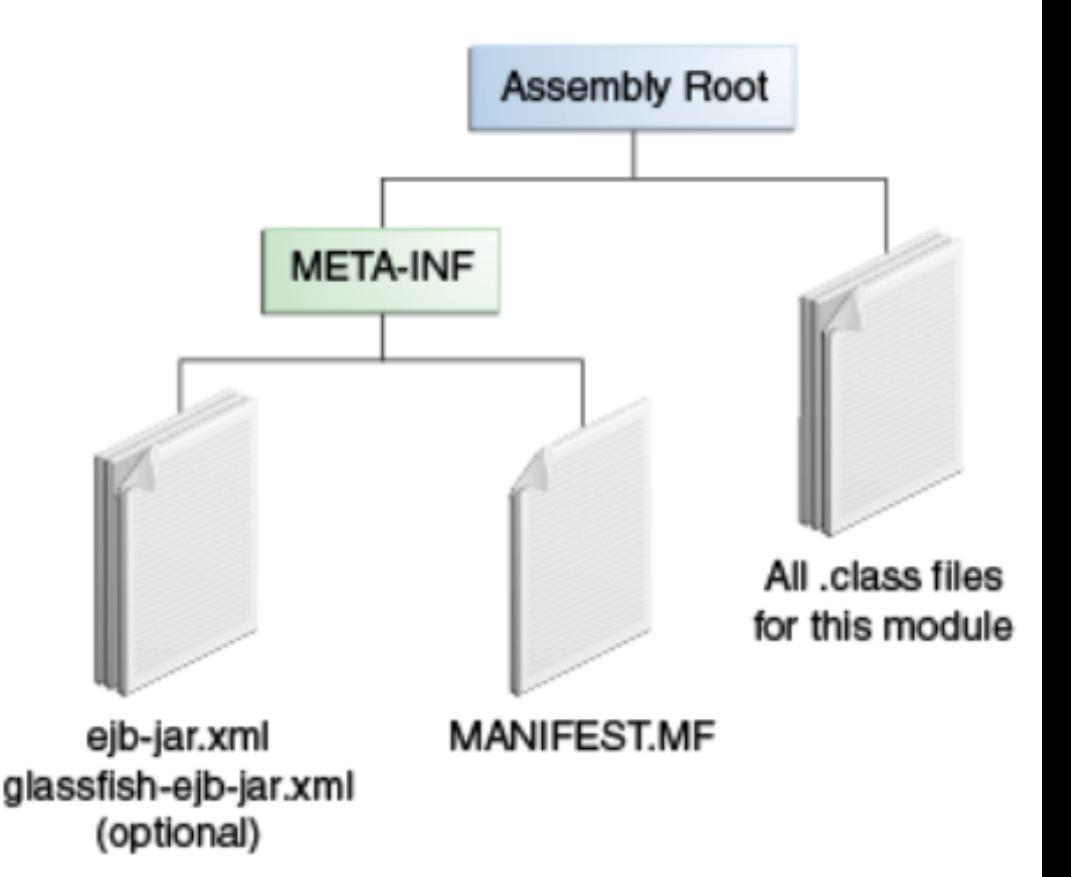

### Empacotando EJBs em um WAR

• Essa opção simplifica o empacotamento da aplicação correspondente

– Quando a aplicação é exclusivamente Web 

• Deve estar no diretório **WEB-INF/classes** 

## Empacotando um Módulo Web

- Contem os componentes Web e os arquivos de conteúdo Web estático (imagens, etc.)
- Como subdiretórios de WEB-INF (padrão)
	- $-$  **classes** classes Java em geral, Servlets, EJBs, etc.
	- **lib** – arquivos JAR necessários
	- Além de descritores de implantação como o **web.xml** e o **ejb-jar.xml**

#### Estrutura de um WAR

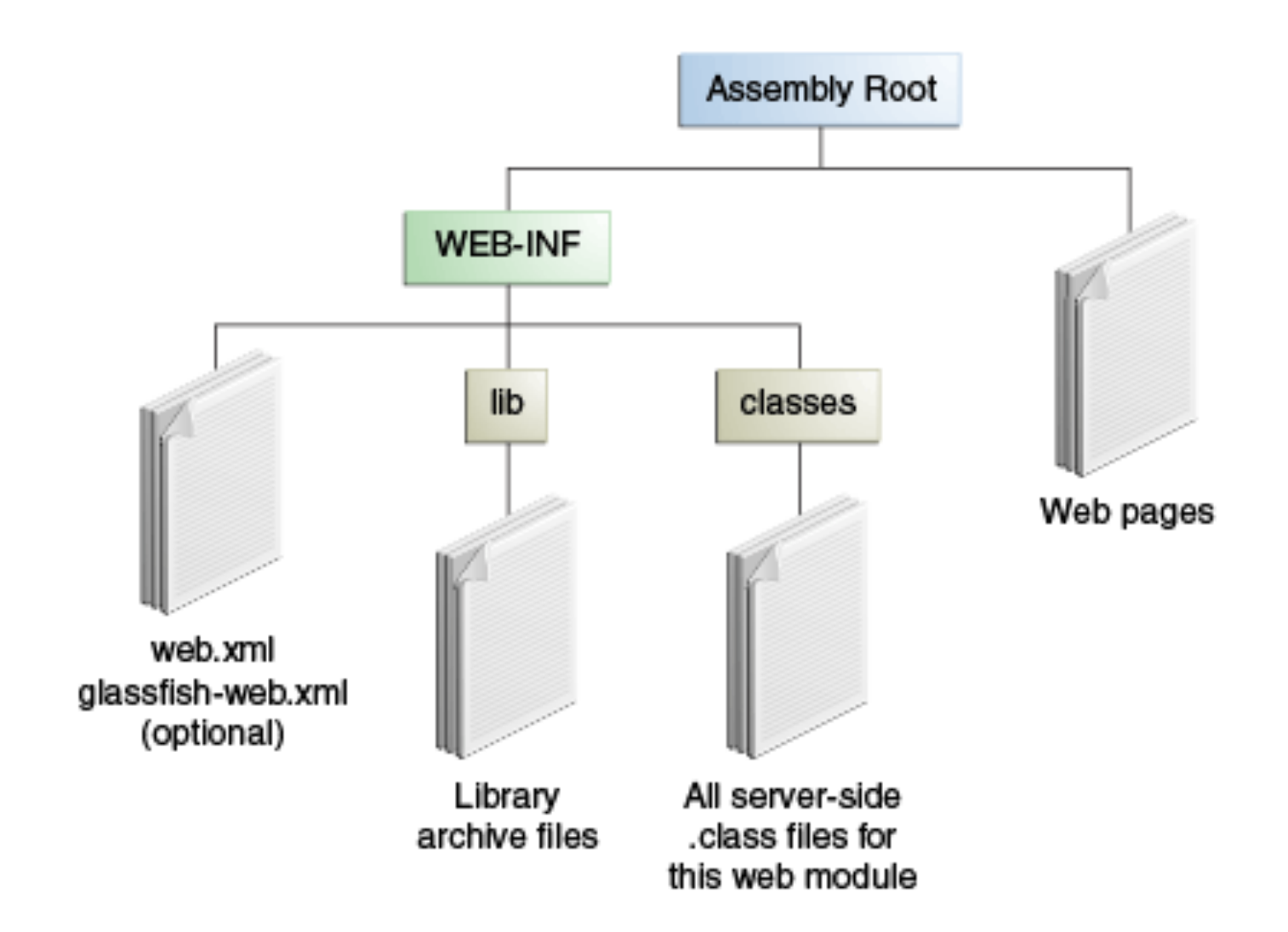

#### Empacotando Adaptadores de Recursos

- Armazenado em um arquivo RAR
	- Contendo: arquivos XML, classes Java, e outros elementos relativos a aplicação JCA (*Java EE Connector Architecture*)

• Pode fazer parte de um EAR